## 10.2 Query Reply/Appeal

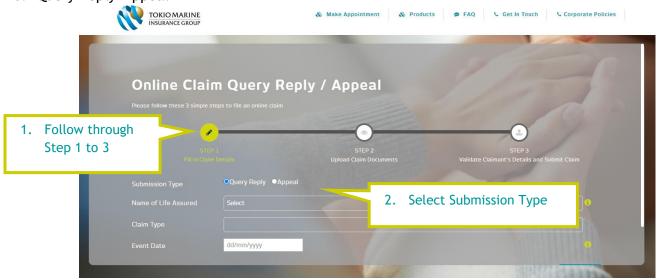